#### **Multimedia-Programmierung Übung 9**

#### Ludwig-Maximilians-Universität München Sommersemester 2011

## **Today**

• State Machines in CECCCC

# **AI in Games**

- Intelligent behavior (e.g. decision making) makes characters in games more realistic
- AI in games: decide on current knowledge and state, which steps to take next
- Examples: Enemy only attacks player in certain range, Sims decide on their next activity based on current mood

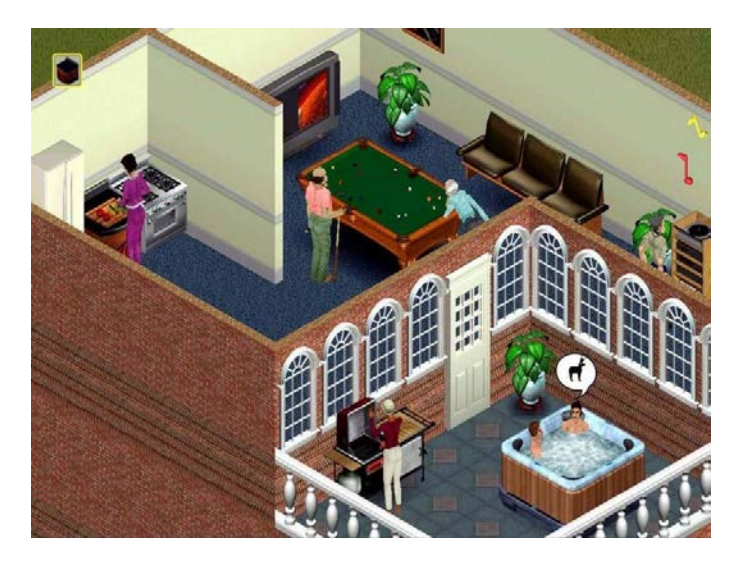

# **State Machines**

consist of:

- states
- start state
- state actions
- entry and exit actions
- transitions
- transition conditions

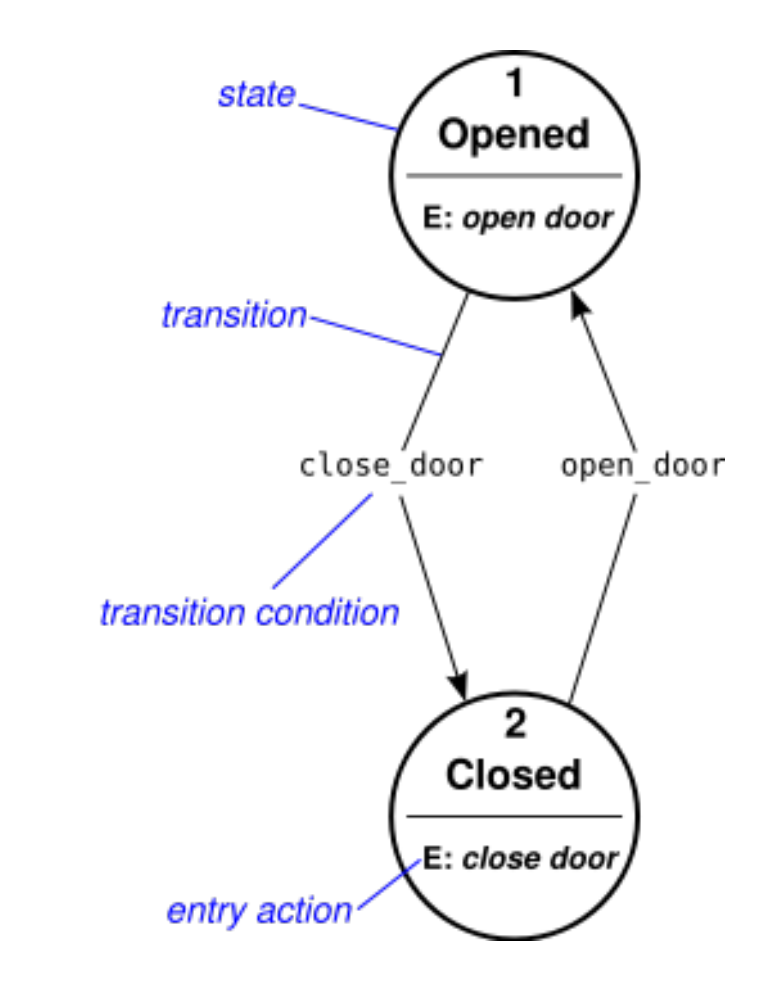

image source: Wikipedia

### **Example: Ant Nest**

• Ants search for food and deliver it to their nest

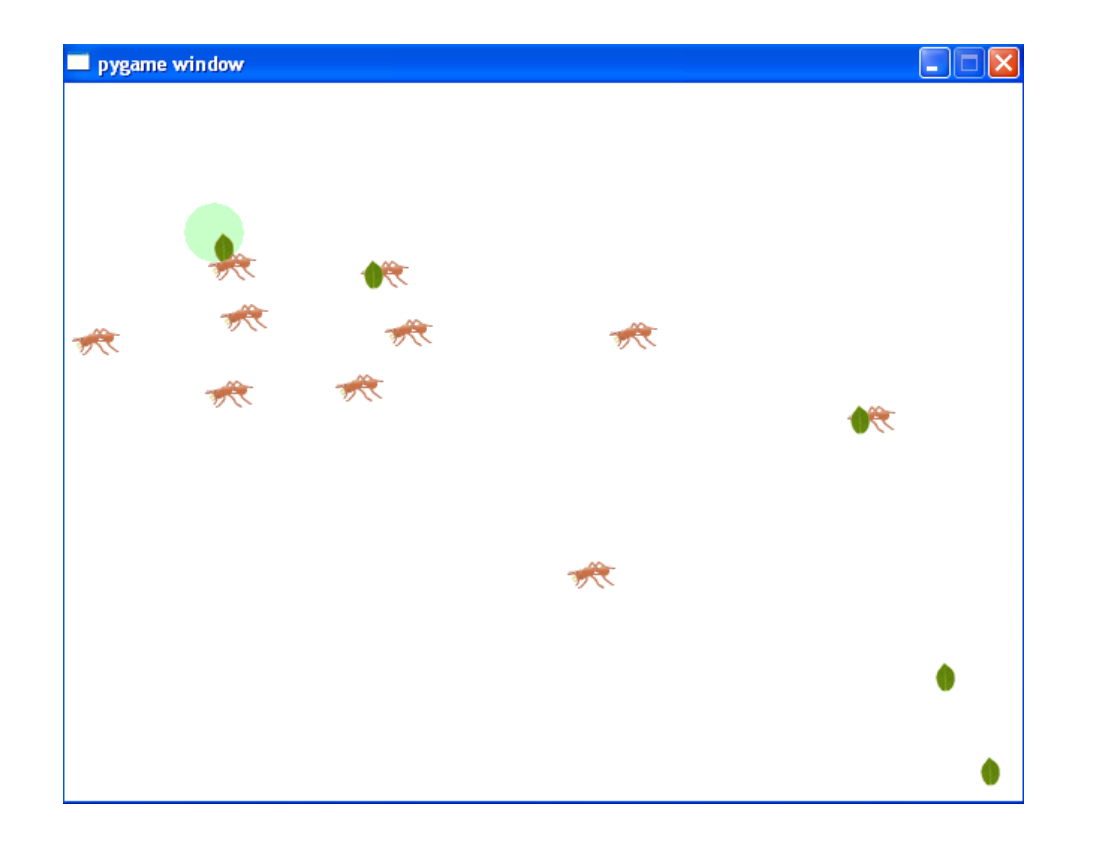

Example from Book "Beginning Game Development with Python and Pygame – From Novice to Professional" by Will McGugan

#### **Example: Ant Nest**

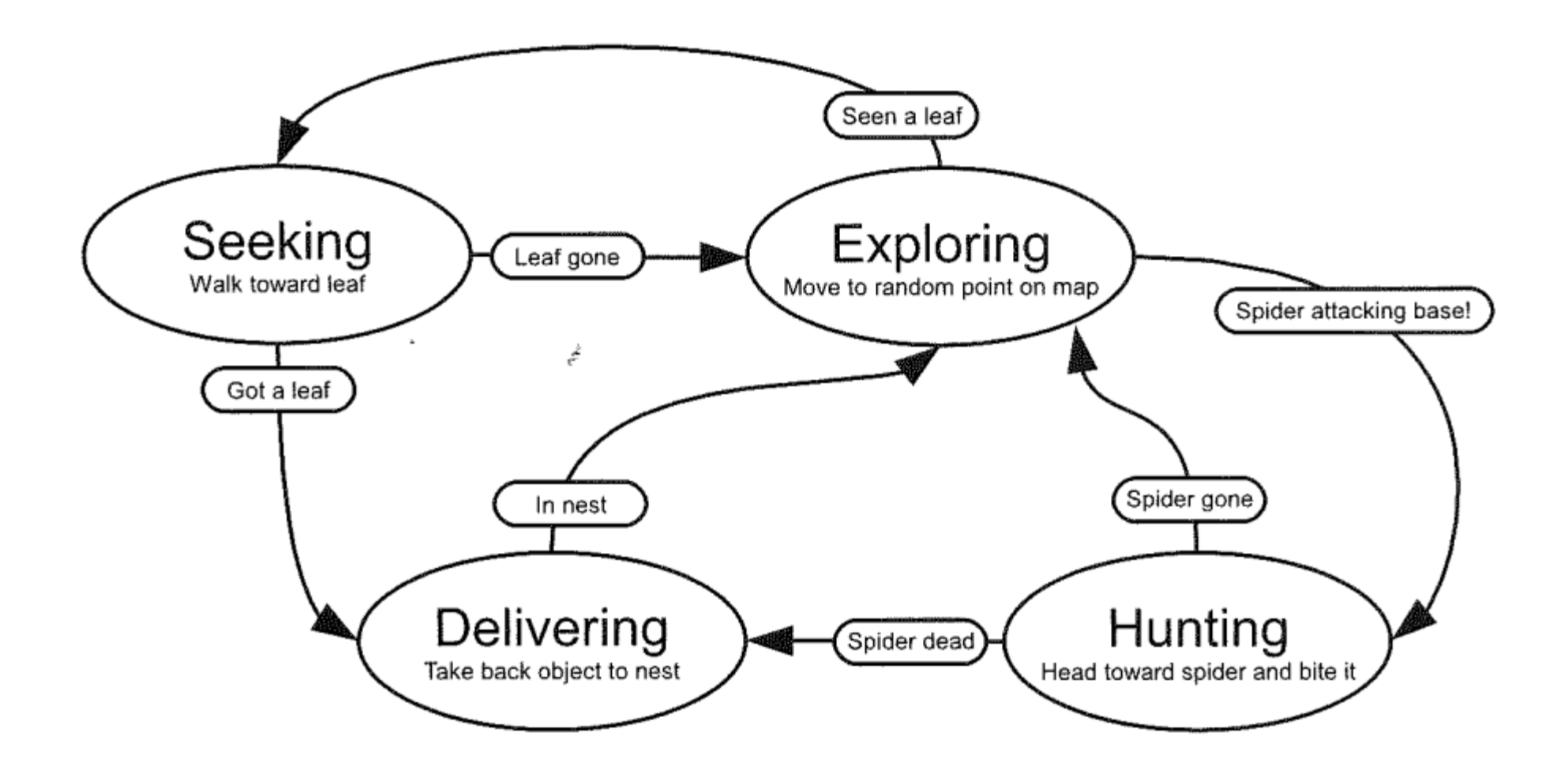

# **State Machine**

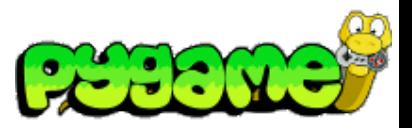

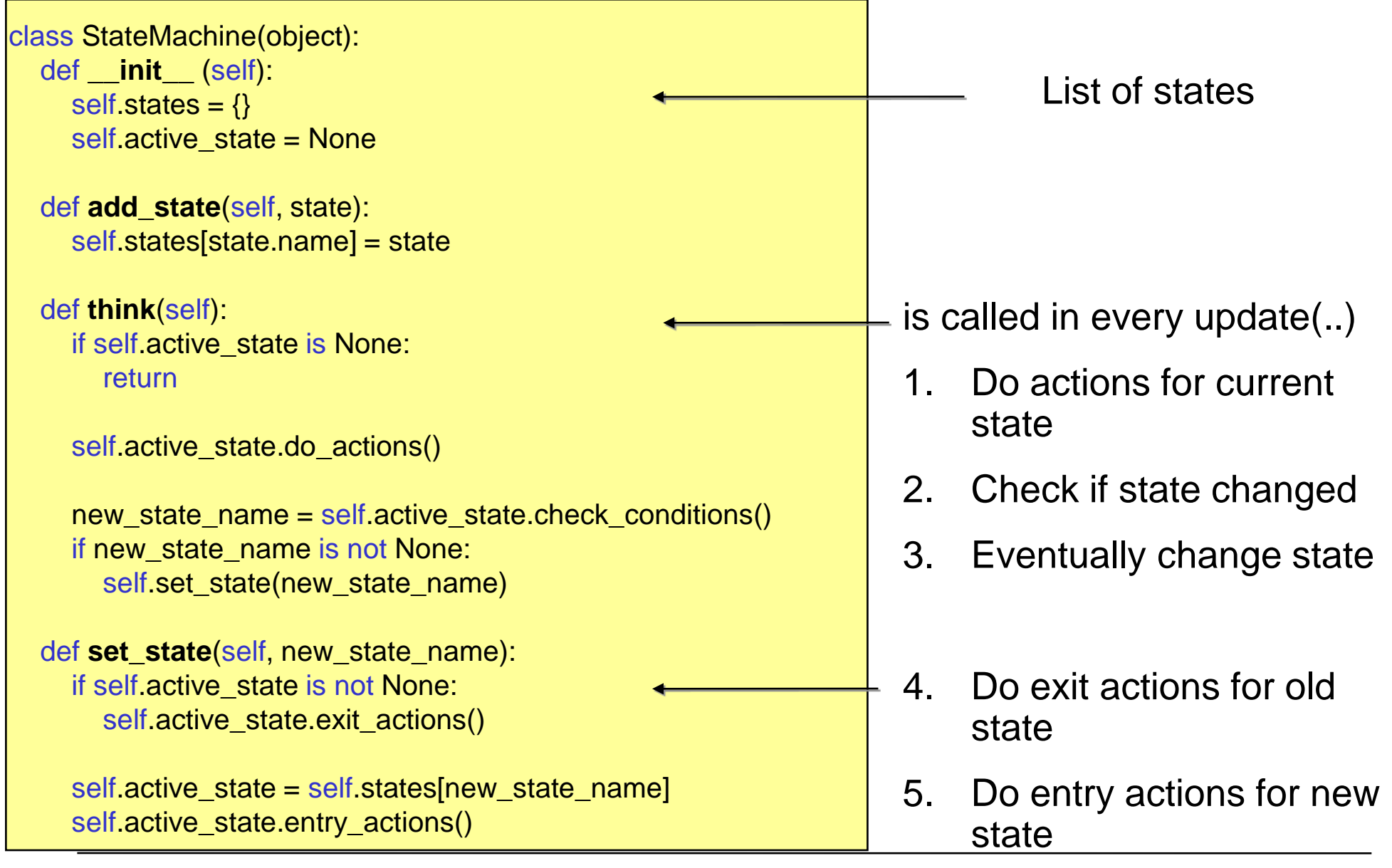

**Ludwig-Maximilians-Universität München Multimedia-Programmierung – 9 - 7** 

### **State**

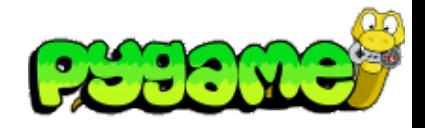

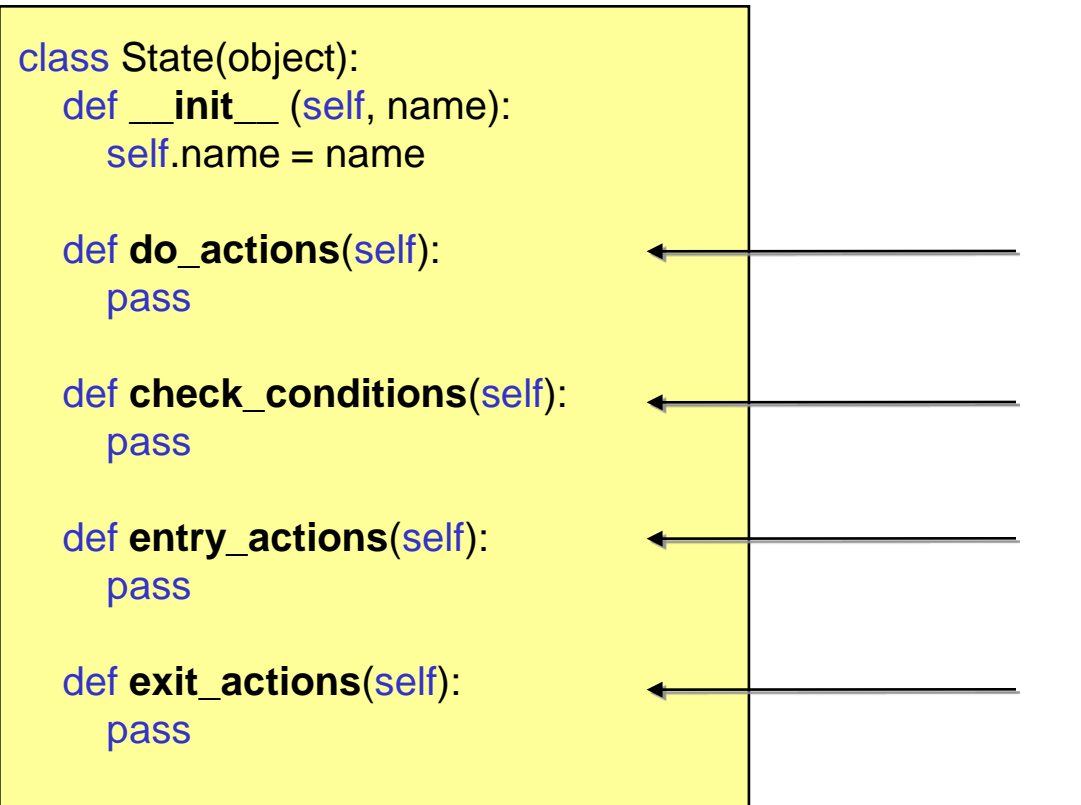

Actions in this state (e.g. update animation, walk somewhere etc.)

Check conditions for this state and eventually change to another state

If changed to this state, do specific actions

If current state gets inactive, do some exit actions

## **State Example**

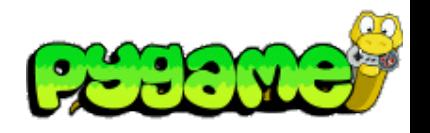

class State(object): def \_\_init\_\_(self, name): self.name = name

 def do\_actions(self): pass

```
def check_conditions(self):
   pass
```

```
 def entry_actions(self):
   pass
```
def exit\_actions(self): pass

```
import random
class AntStateExploring(State):
  def init (self, ant):
     State.__init__(self, "exploring")
     self.ant = ant
```
 def do\_actions(self): #change direction in approx. every 20th call if random.randint $(1, 20) == 1$ : self random destination()

```
def check_conditions(self):
   leaf = self.ant.world.get_close_entity("leaf", self.ant.location)
   if leaf is not None:
     self ant leaf id = leaf.id
      return "seeking"
   return None
```

```
 def entry_actions(self):
  self.ant.speed = 120. + \text{random.random}(-30,30)self.random_destination()
```

```
def random destination(self):
```
# **Other useful classes for game development**

#### BaseClass for **Game Entities**:

- Moving the game entity
- Rendering the game entity
- Updating current state
- Etc.

```
class GameEntity(object):
  def init (self, world, name, image, initial position):
     self.world = world
      self.name = name
      self.image = image
     self.location = initial_position
     self destination = (0,0)self.\,speed = 0. self.brain = StateMachine()
     self.id = 0
```

```
 def render(self, surface):
  x,y = self. location
  w, h = self.image.get_size()
   surface.blit(self.image, (x-w/2, y-h/2))
```
 def **process**(self, time\_passed): self.brain.think() #calculate new position and move game entity

# **Other useful classes for game development**

### **World**:

- Stores all game entities (e.g. in a dictionary) and assigns IDs to new entities
- Starts update and rendering process of entities
- Can provide queries for entities (e.g. entities in range etc.)

```
class World(object):
  def init (self):
     self.entities = \{\}self.entity id = 0self.background = …
```

```
def add_entity(self, entity):
  self.entities[self.entity_id] = entity
  entity.id = self.entity_id
  self.entity id += 1
```

```
 def remove_entity(self, entity):
   del self.entities[entity.id]
```
def get(self, entity\_id):

### **Other useful classes for game development**

 def process(self, time\_passed): time\_passed\_seconds = time\_passed/1000.0 for entity in self.entities.values(): entity.process(time\_passed\_seconds)

 def render(self, surface): surface.blit(self.background, (0,0)) for entity in self.entities.values(): entity.render(surface)

def get\_close\_entity(self, name, location, range=100):

…